# <span id="page-0-0"></span>**FieldWorks 9 Setup ReadMe**

#### **Contents**

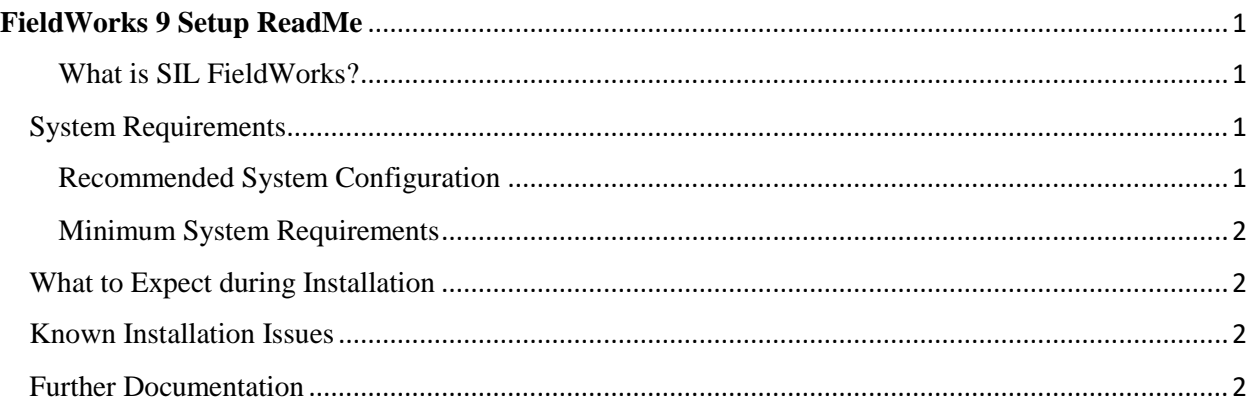

### <span id="page-0-1"></span>What is SIL FieldWorks?

SIL FieldWorks provides an integrated set of software tools which support a variety of tasks in language projects, for both cross-cultural workers and members of a language community. The tasks range from collecting, organizing, and managing language and culture data, to publishing a variety of works, including dictionaries, annotated texts, culture notes, and other works.

SIL FieldWorks 9 consists of Language Explorer 9, Pathway, and FLExBridge.

**Language Explorer** is a set of lexical, text and anthropology tools. It currently supports dictionary development, morphological analysis and parsing, interlinearization, text charting, sharing data, and processing of cultural notes.

A *FieldWorks project* is a folder that contains the language data, writing systems, pictures, sound files, etc. related to a particular language and the people that speak it. Normally you should only use one FieldWorks project for a particular language.

### <span id="page-0-2"></span>System Requirements

Page  $\overline{\phantom{0}}$ 

<span id="page-0-3"></span>Recommended System Configuration

**Operating system**: Microsoft Windows® 7 -10 or later. We encourage you to use the 64-bit version unless you have an older Windows that is 32-bit.

**Computer and processor**: Computer with Intel Pentium® (or equivalent) processor running at 2.6 gigahertz (GHz) or higher

**Memory:** 4 gigabytes (GB) of RAM or more. Note: The more RAM and the faster the CPU, the better FieldWorks will run.

#### <span id="page-1-0"></span>Minimum System Requirements

**Operating system**: Microsoft Windows® 7 with Service Pack 1 or later. The Microsoft .NET Framework version 4.6.1 is also required. The software is available a[t https://www.microsoft.com/en](https://www.microsoft.com/en-us/download/confirmation.aspx?id=49981)[us/download/confirmation.aspx?id=49981](https://www.microsoft.com/en-us/download/confirmation.aspx?id=49981) NDP461-KB3102438-Web.exe

**Computer and processor:** Computer with Intel Pentium® (or equivalent) processor running at 2.2 gigahertz (GHz).

**Memory:** 2 gigabytes (GB) of RAM.

**Hard disk:** Hard disk space requirements will vary depending on existing machine configuration and custom installation choices. As a guideline figure, you should have at least 1.5 gigabytes free prior to installation. In any case, it's good to have at least 10% of your hard drive free in order to allow Windows to run properly.

**Display**: 1024 by 768 pixels screen resolution or greater (for laptops, use native display resolution).

**Offline storage**: An external USB drive, network drive, writeable CD-ROM, or Language Depot allow offline data backups.

**Peripherals:** Mouse or compatible pointing device.

#### <span id="page-1-1"></span>What to Expect during Installation

The process of installing FieldWorks is automated from start to finish. Launch the installer by doubleclicking on the downloaded file. Check Known Issues and Installation Instructions on the download web page for more recent information.

You will then have the opportunity to select the FieldWorks program for installation. Here, you may also view the Terms of Use document.

If you have version FieldWorks 6.0.6 or older data, contact [FLExErrors@sil.org](mailto:FLExErrors@sil.org) for assistance.

At the end of the entire installation sequence, click 'Finish'.

If you need to cancel the installation sequence, click 'Cancel'.

## <span id="page-1-2"></span>Known Installation Issues

There are rare situations after an installation where a reboot is needed before the programs will work properly.

<span id="page-1-3"></span>Further Documentation

- The following documents are in the FieldWorks\* folder after installation:
- License.pdf– SIL Language Freeware End User License Agreement.
- ReadMe.pdf SIL FieldWorks applications, system requirements, known issues, and so on.
- TechSupport.pdf Contact information for technical support and bug reporting.
- For the latest information, start at the following Web page:<http://software.sil.org/fieldworks>

\*By default, the FieldWorks-64 folder is C:\Program Files\SIL\FieldWorks 9, and the FieldWorks-32folder is C:\Program Files (x86)\SIL\FieldWorks 9 .